## How To Factory Reset My Samsung Laptop Windows 8 >>>CLICK HERE<<<

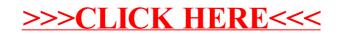